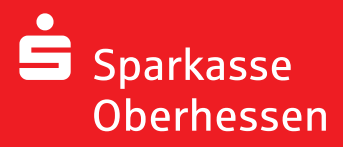

**забыли доступ к данным**

 $\boxed{N}$ 

Выполните следующие действия для того, чтобы

- **•** изменить ваш PIN (персональный идентификационный номер)
- **•** запросить новый PIN через chipTAN, pushTAN или по почте

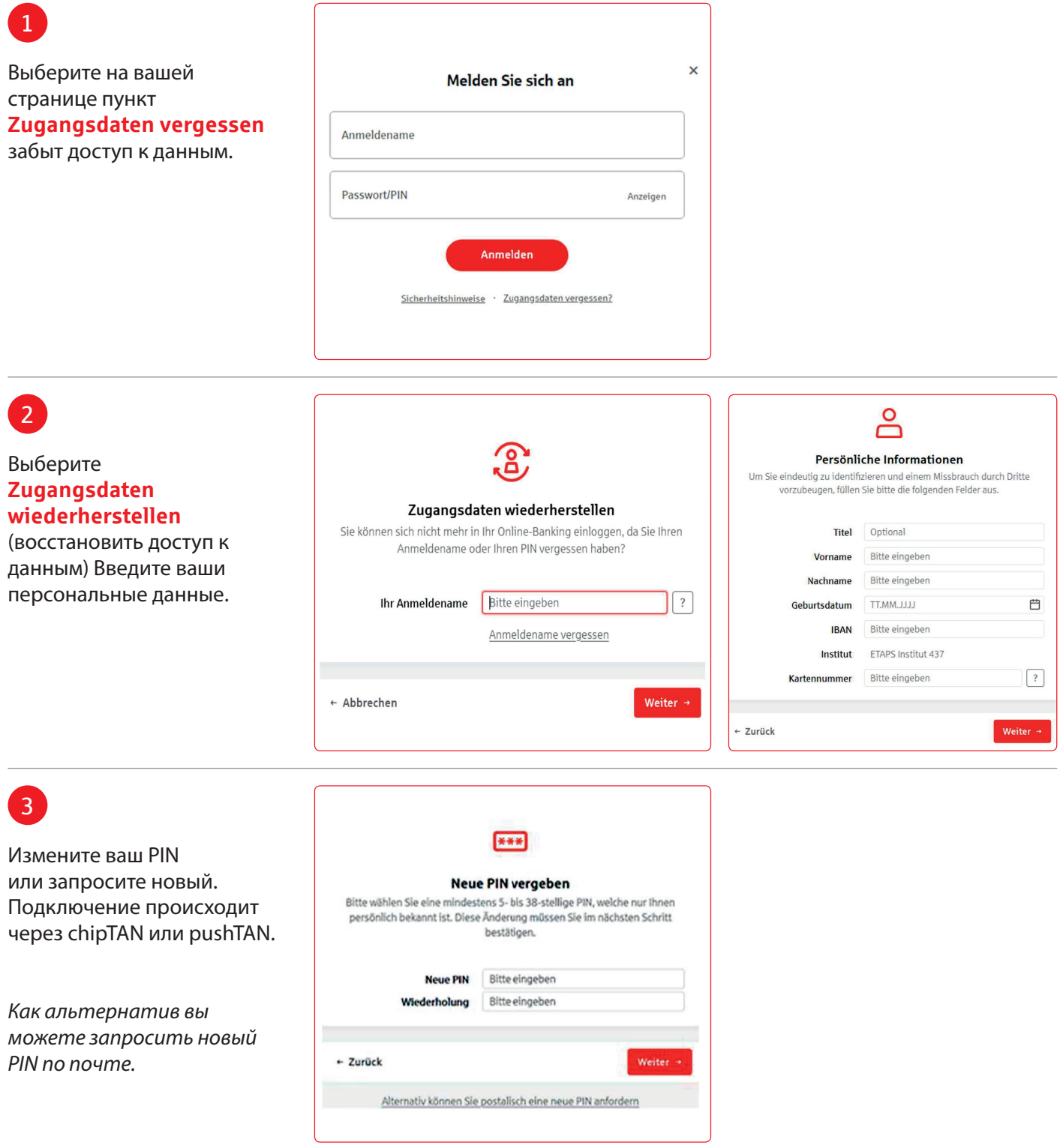

**Weitere Hilfe notwendig? KundenServiceCenter 06031 86 9444 WhatsApp 06031 86 9444 Sperr-Notruf 116 116 www.sparkasse-oberhessen.de**